## **Änderungshistorie diaLIMS Release 14.5**

## **Release-Zeitraum: 17.04.2023 – 13.06.2023**

## **Anzahl gelisteter Änderungen: 44**

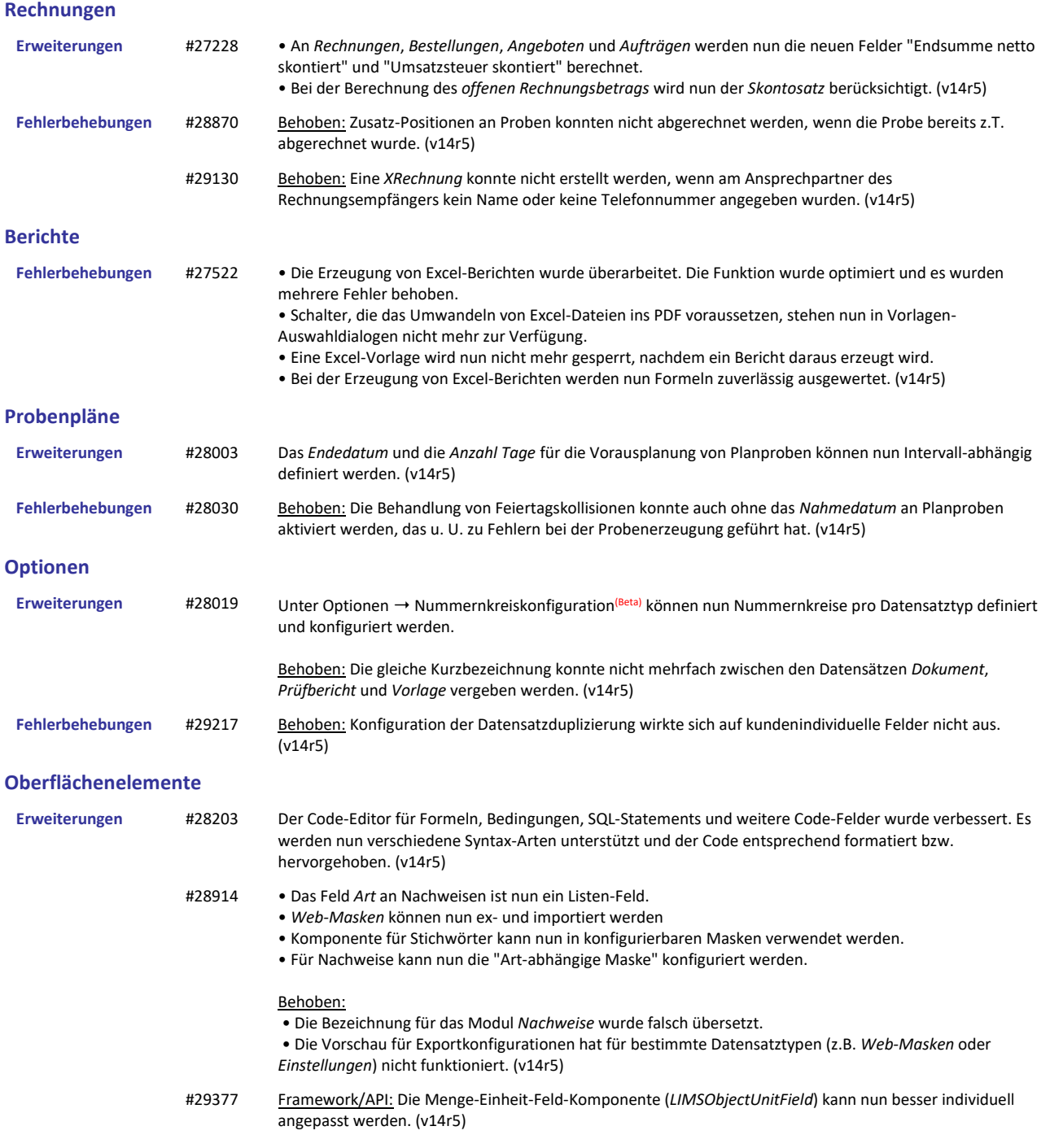

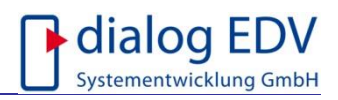

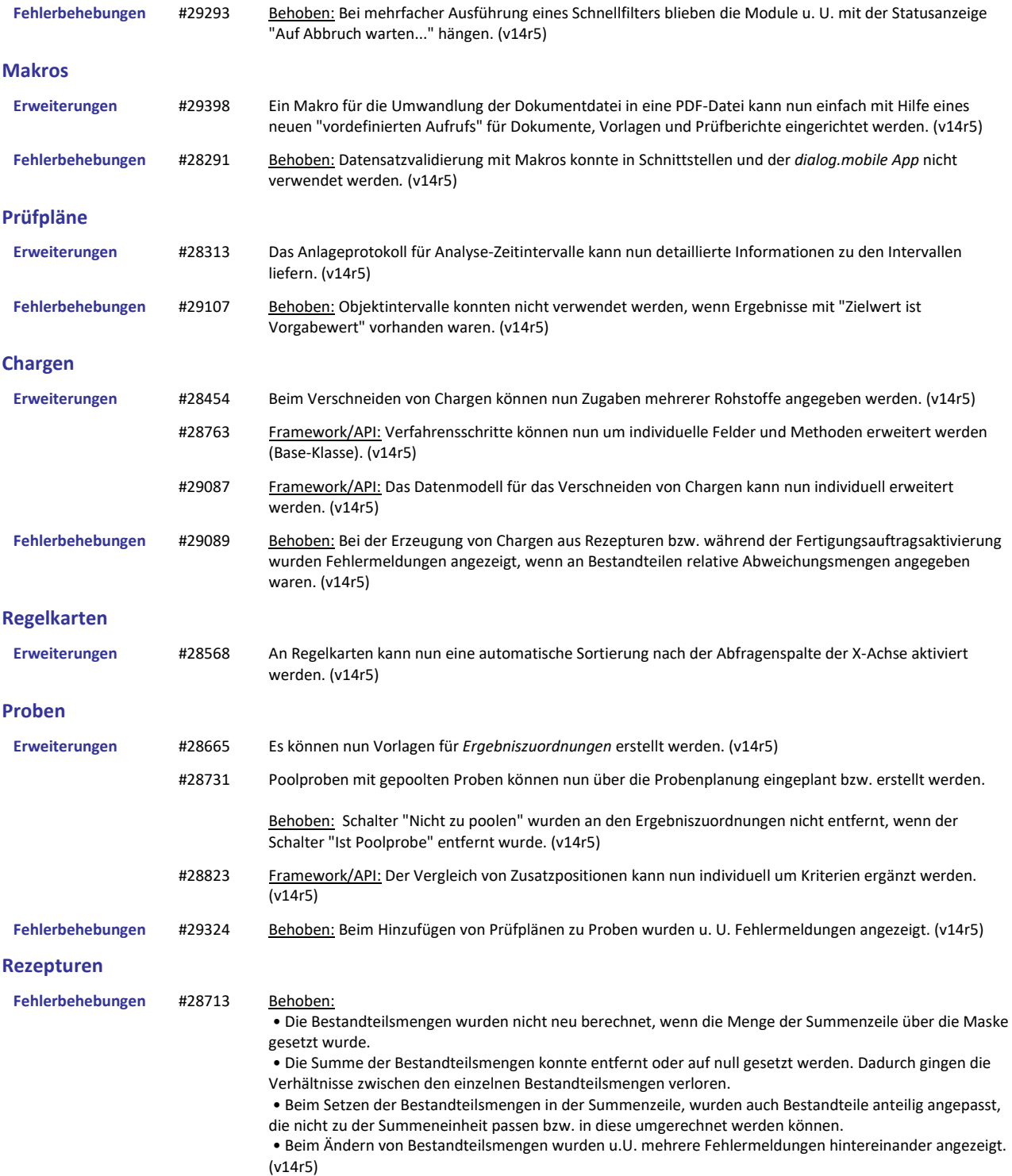

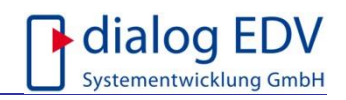

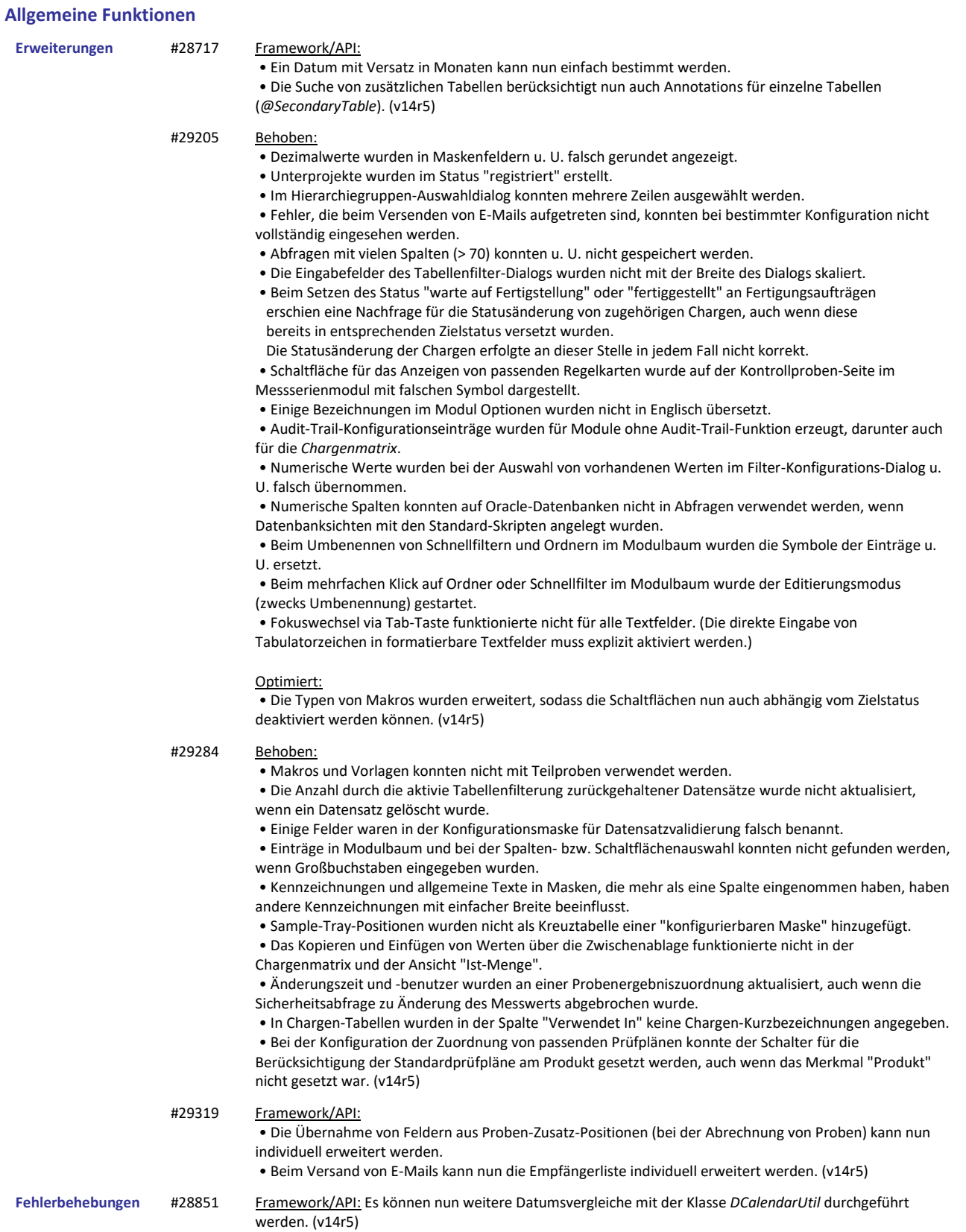

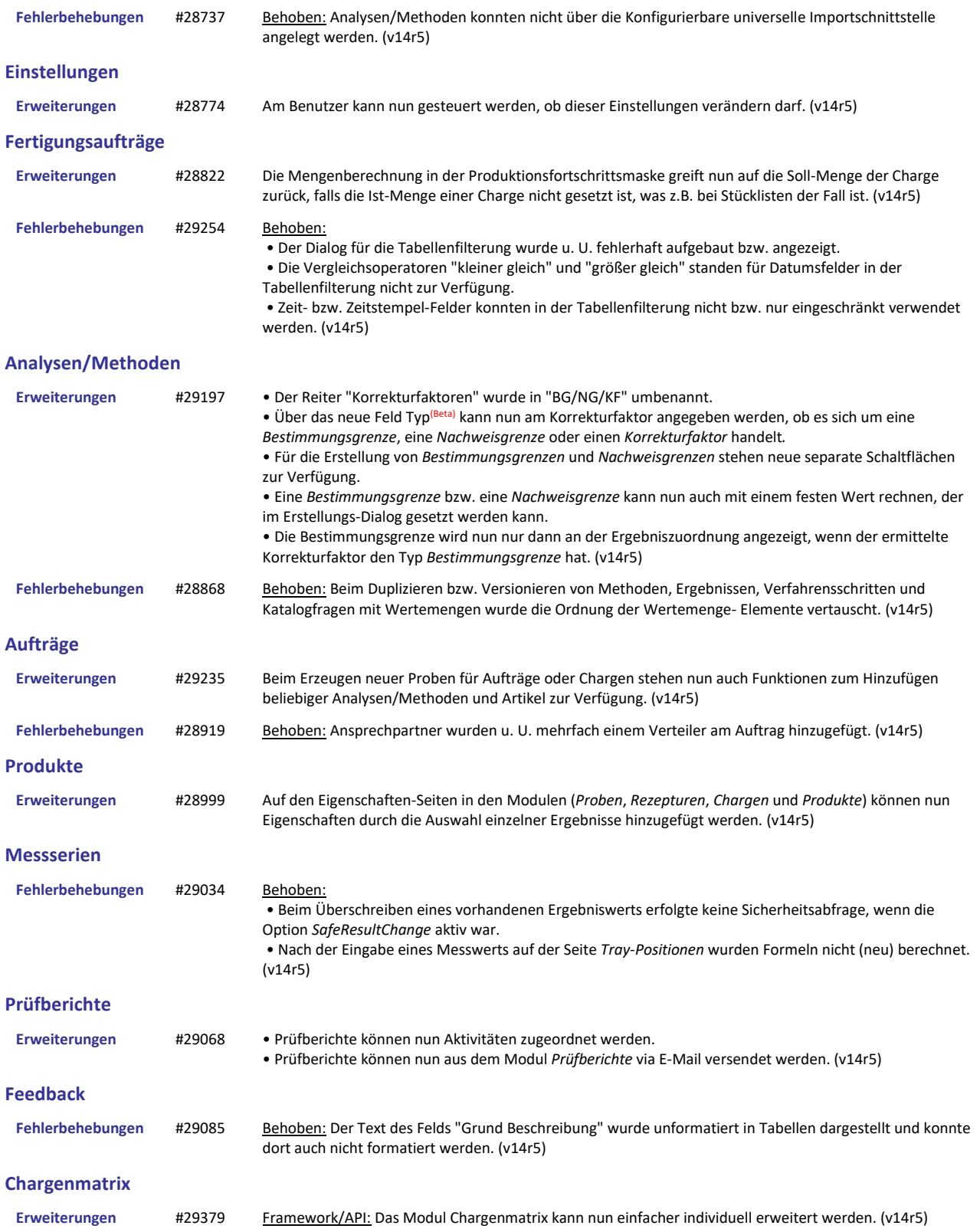

## **Konfigurierbare universelle Importschnittstelle (CSV, Excel, etc.)**